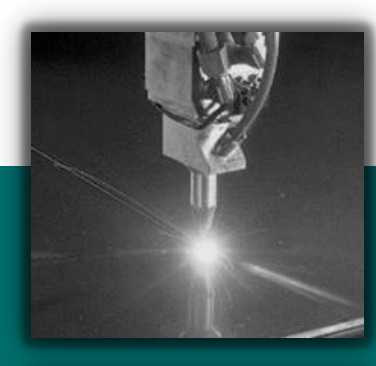

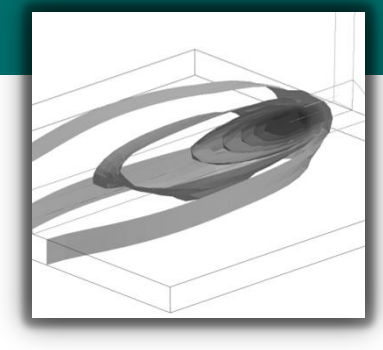

#### Dr.-Ing. Thomas Klöppel

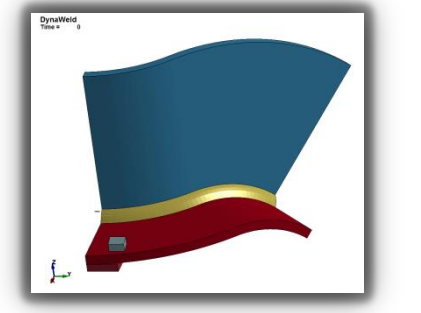

DYNAmore GmbH

### **A new heat source - Approach**

- **I** Move the heat source movement to a new keyword.
- The heat source follows a prescribed velocity along a node path (\*SET\_NODE)
- The weldpath is continuously updated
- No need to include the mechanical solver

\*SET\_NODE\_LIST 1 11861,11877,11893,11909,11925,11941

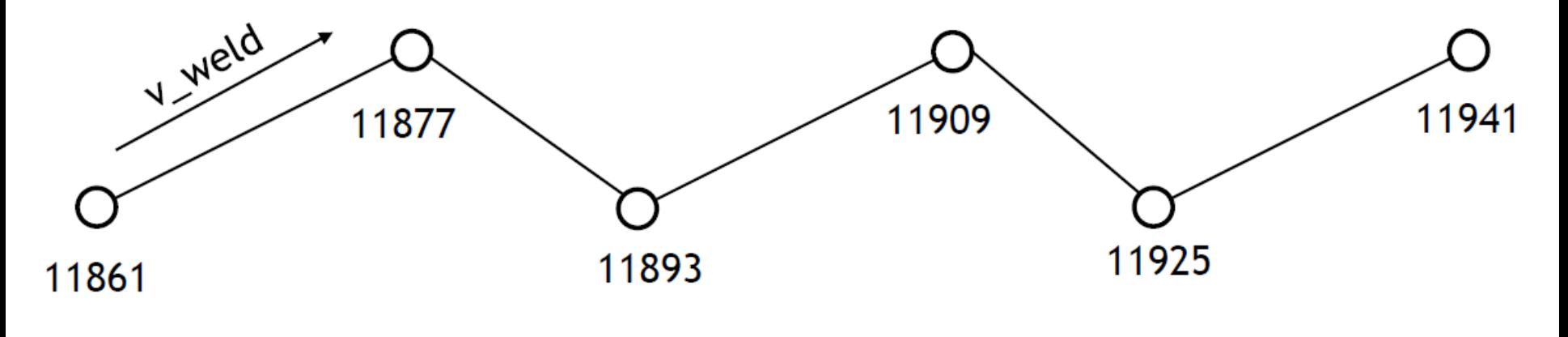

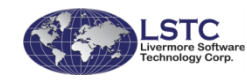

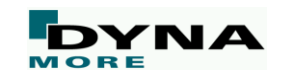

### **A new heat source - Approach**

- **I Move the heat source movement to new keyword.**
- The heat source follows a prescribed velocity along a nodepath
- The weldpath is continuously updated
- No need to include the mechanical solver
- **I** Use "sub-timestep" for integration of heat source

Weld source evaluated at thermal timesteps

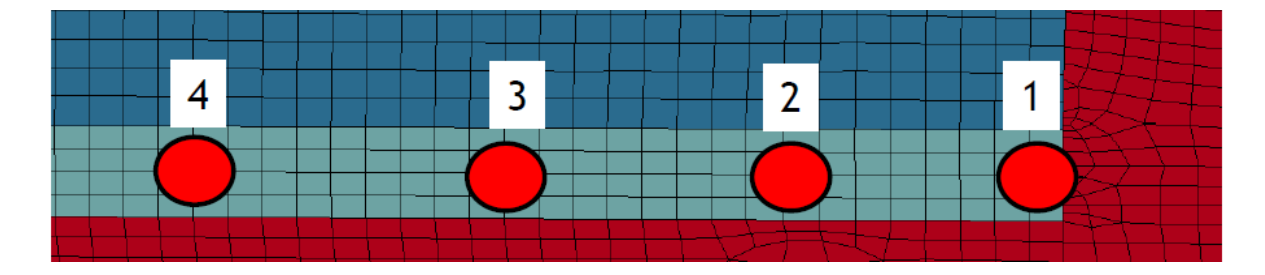

Weld source integrated between thermal time steps

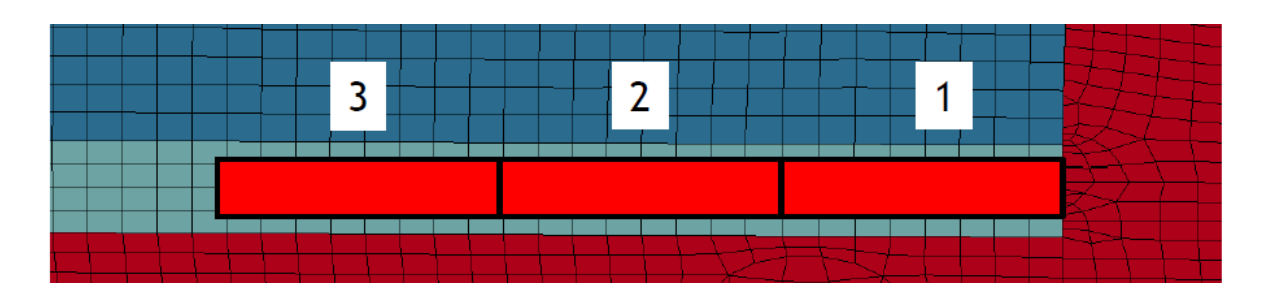

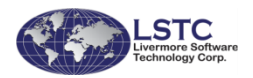

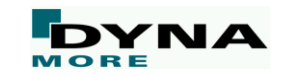

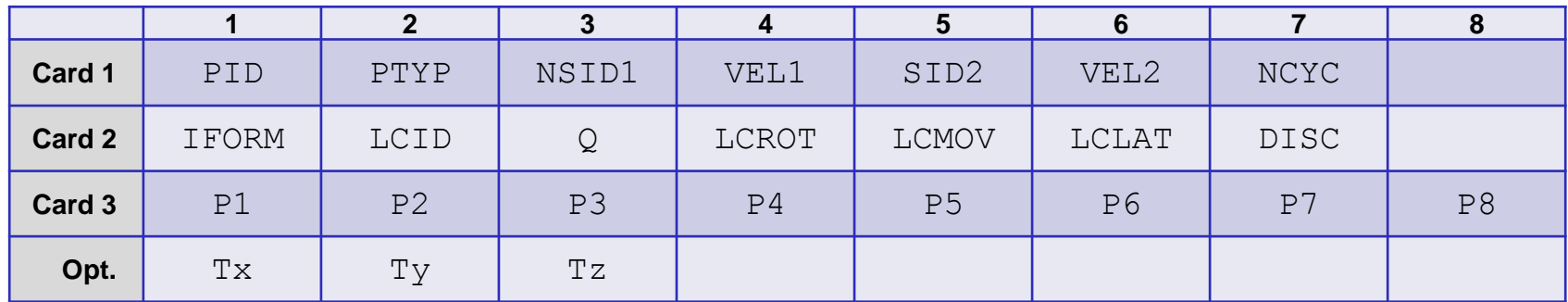

- NSID1: Node set ID defining the trajectory
- VEL1: Velocity of weld source on trajectory
	- LT.0: |VEL1| is load curve ID for velocity vs. time
- SID2: Second set ID for weld beam direction
	- GT.0: S2ID is node set ID, beam is aimed from these reference nodes to trajectory
	- $EQ.0:$  beam aiming direction is  $(Tx, Ty, Tz)$
	- LT.0: SID2 is segment set ID, weld source is orthogonal to the segments
- VEL2: Velocity of reference point for SID2.GT.0
- NCYC: number of sub-cycling steps

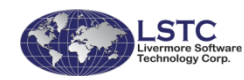

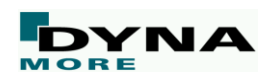

4

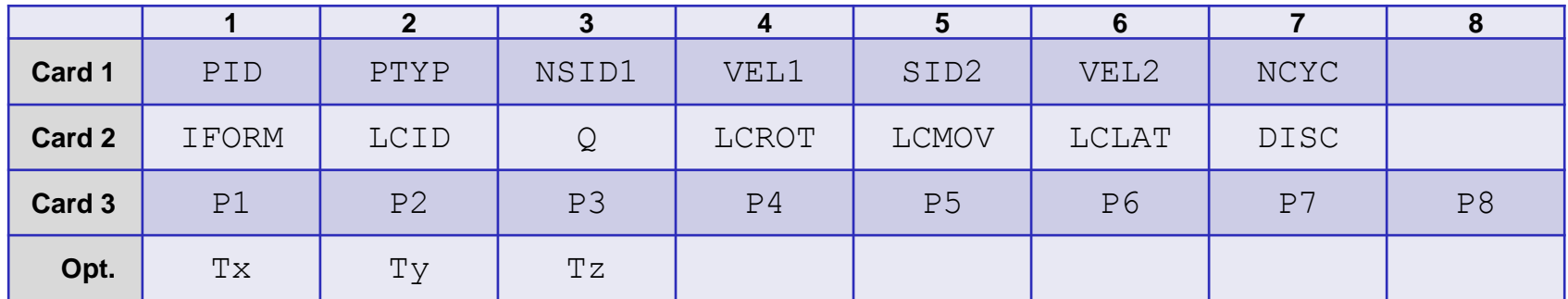

#### ■ IFORM: Geometry for energy rate density distribution

- EQ.1. Goldak-type heat source
- EQ.2. double ellipsoidal heata source with constant density
- EQ.3. double conical heat source with constant density
- EQ.4. conical heat source

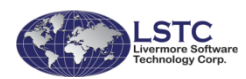

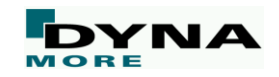

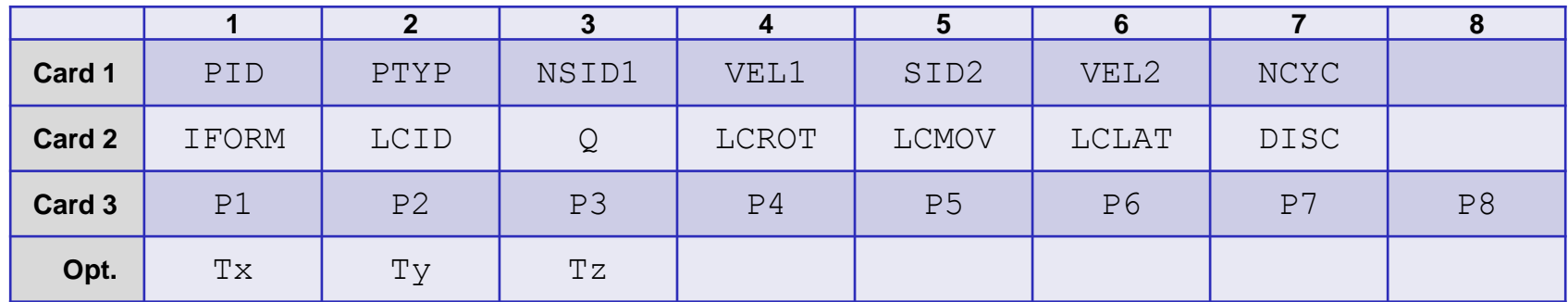

■ LCID: Load curve ID for weld energy input rate vs. time

- EQ.0: use constant multiplier value Q
- Q: Curve multiplier for weld energy input
	- LT.0: use absolute value and accurate integration of heat
- DISC: Resolution for accurate integration. Edge length for cubic integration cells
	- Default:  $0.05^*$  (weld source depth)

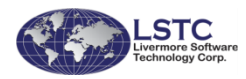

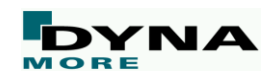

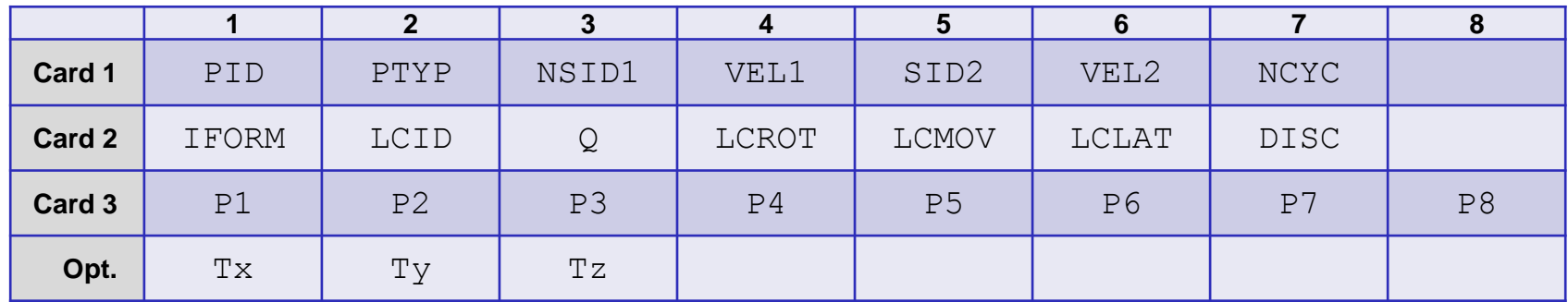

- LCROT: load curve defining the rotation ( $\alpha$  in degree) of weld source around the trajectory as function of time.
- LCMOV: load curve for offset of weld source in depth  $(t')$  after rotation as funtion of time
- **LCLAT:** load curve for lateral offset  $(s')$ after rotation as function of time

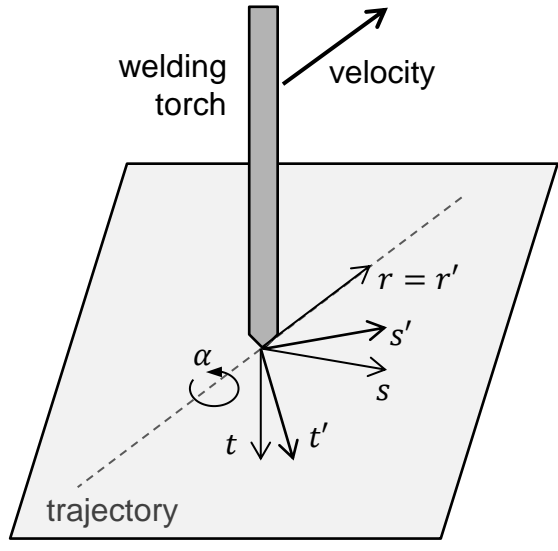

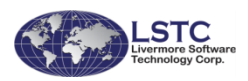

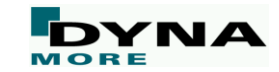

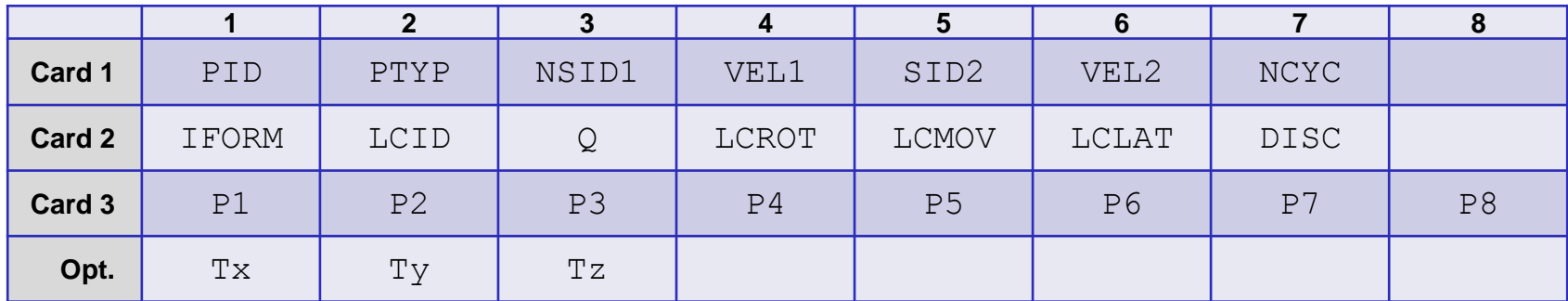

#### ■ For IFORM=1

 $\blacksquare$  P1: a

 $\Box$  P2: b

 $\blacksquare$  P3:  $c_f$ 

 $\Box$  P4:  $c_r$ 

 $\Box$  P5:  $F_f$ 

 $\blacksquare$  P6:  $F_r$ 

 $\blacksquare$  P7: n

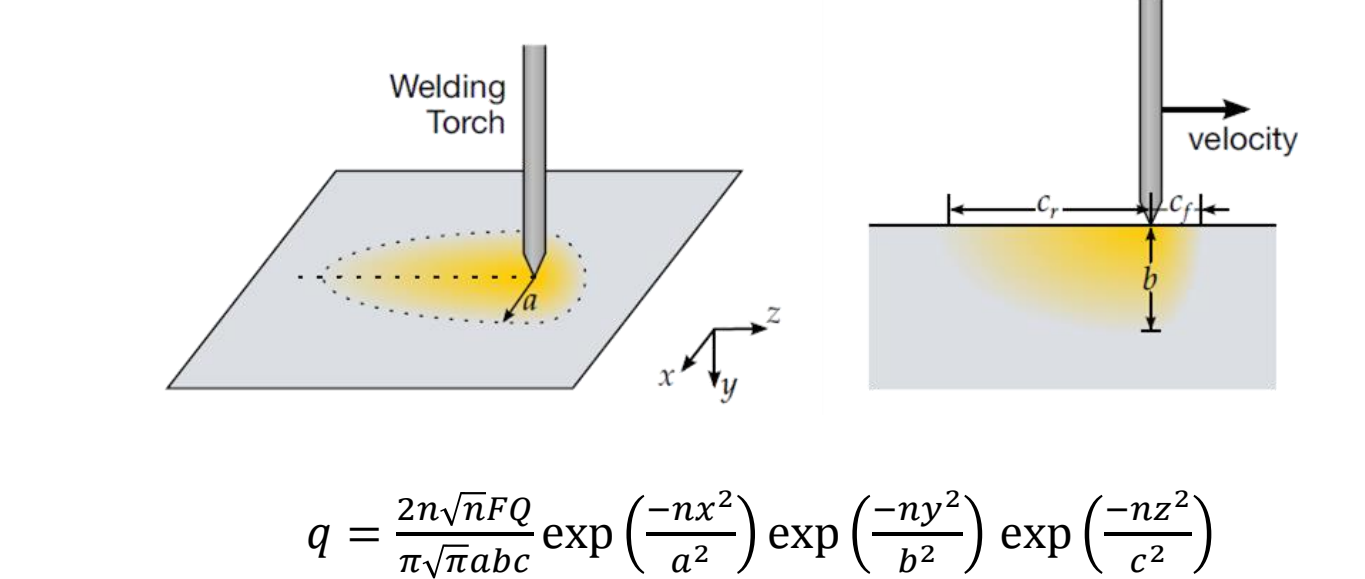

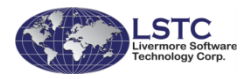

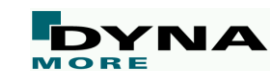

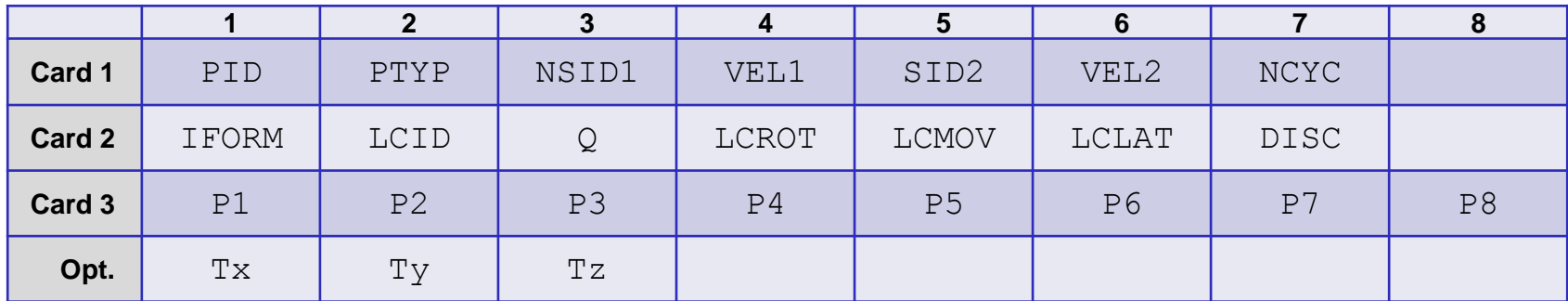

#### ■ For IFORM=2

 $\blacksquare$  P1: a

 $\blacksquare$  P2: b

 $\blacksquare$  P3:  $c_f$ 

 $\blacksquare$  P4:  $c_r$ 

 $\Box$  P5:  $F_f$ 

 $\blacksquare$  P6:  $F_r$ 

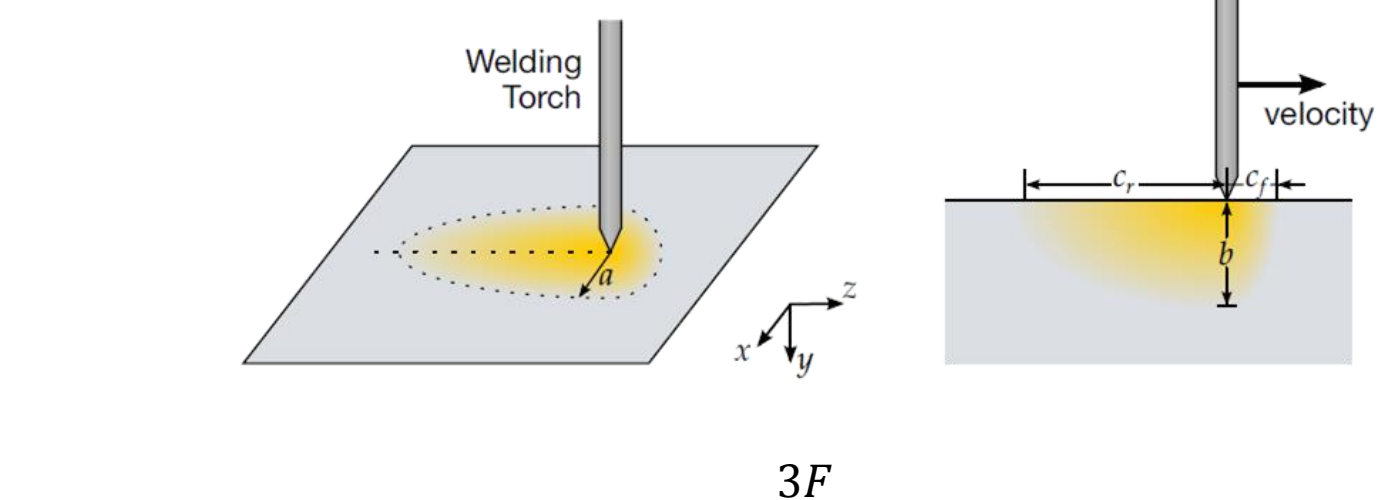

 $q$ 

 $\overline{2\pi abc}$ 

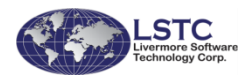

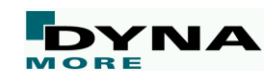

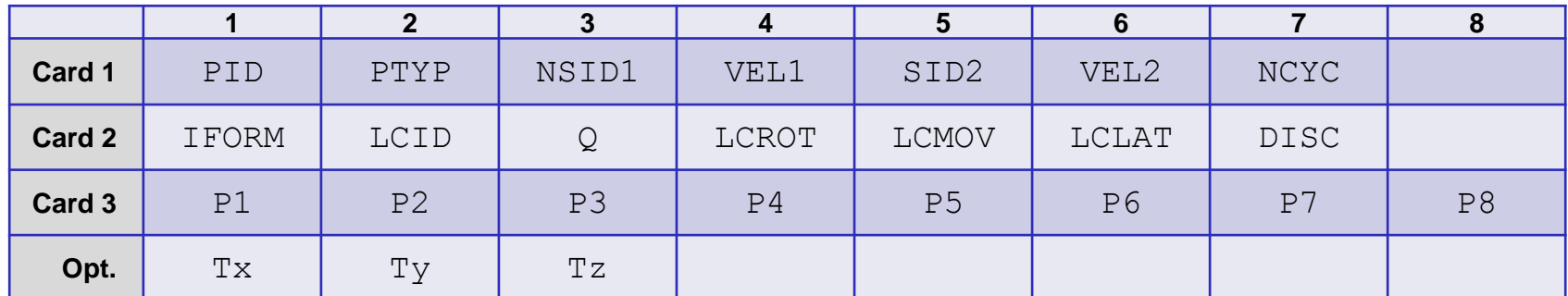

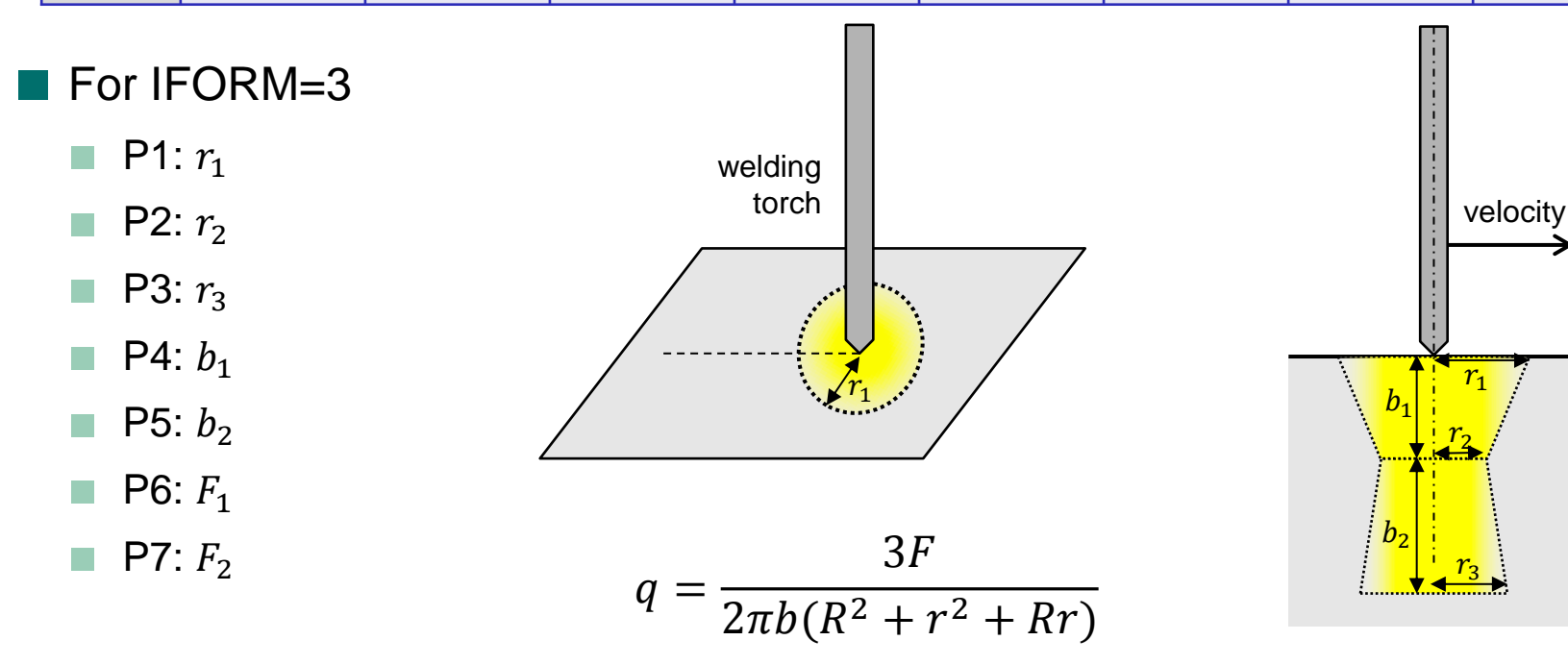

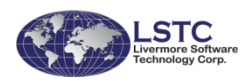

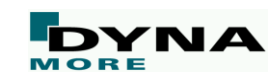

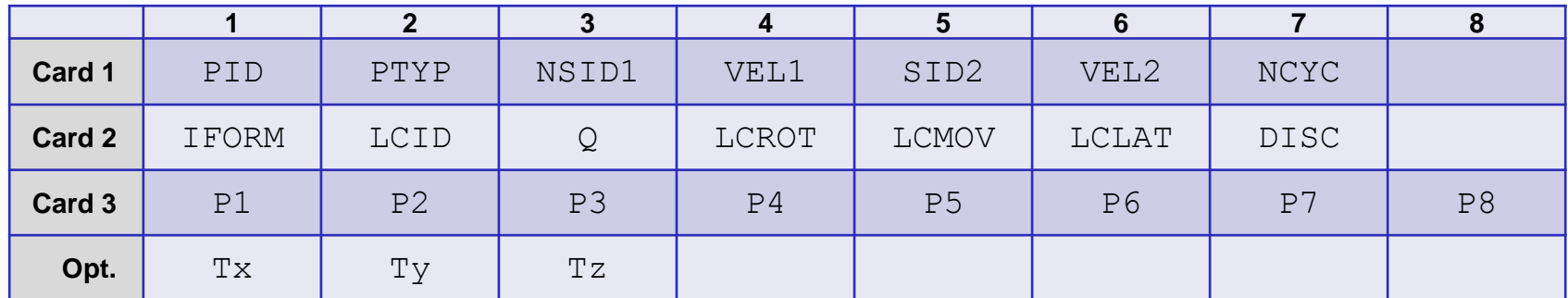

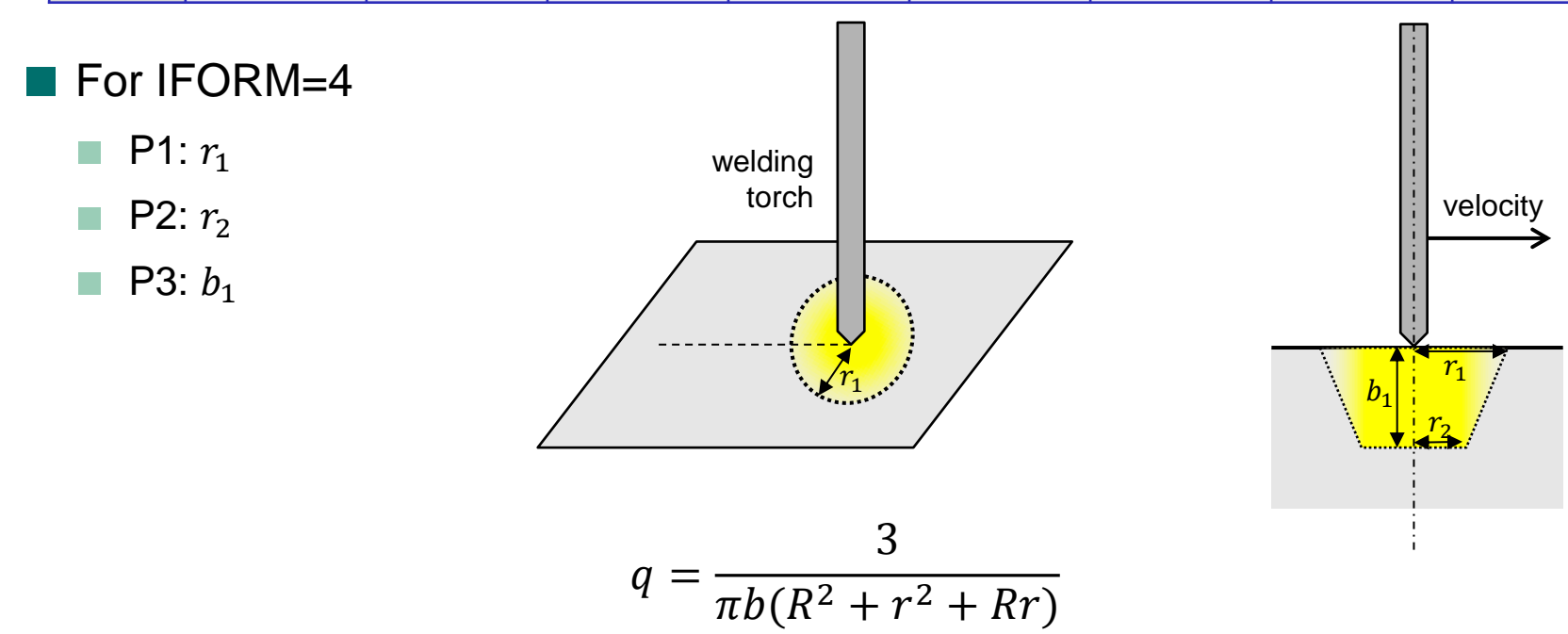

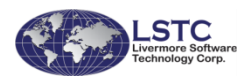

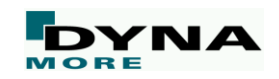

### **Example**

**Fringe Levels**  $2.158e + 01$  $1.943e + 01$  $1.727e + 01$  $1.511e + 01$  $1.295e+01$  $1.079e + 01$  $8.634e + 00$  $6.475e+00$  $4.317e+00$  $2.158e + 00$ 2.000e-22

- Welding on a circular trajectory
	- Thermal-only analysis with a large time step

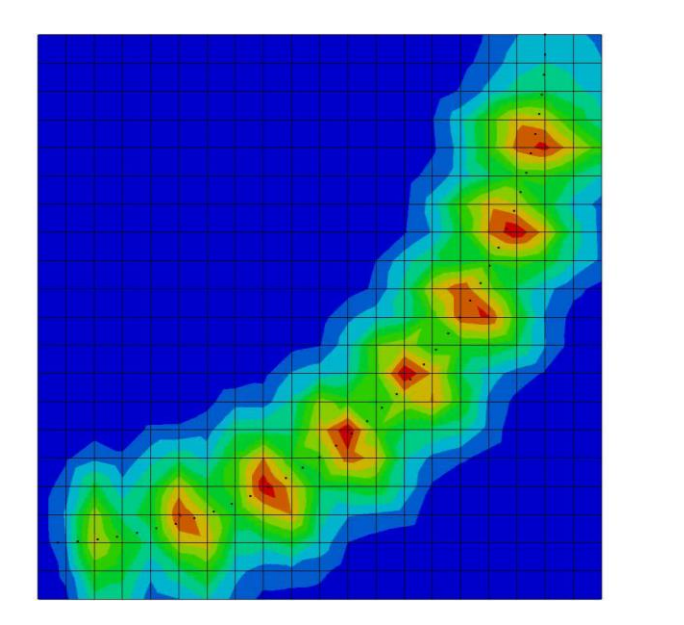

temperature field,  $NCYC = 1$ 

temperature field, NCYC = 10

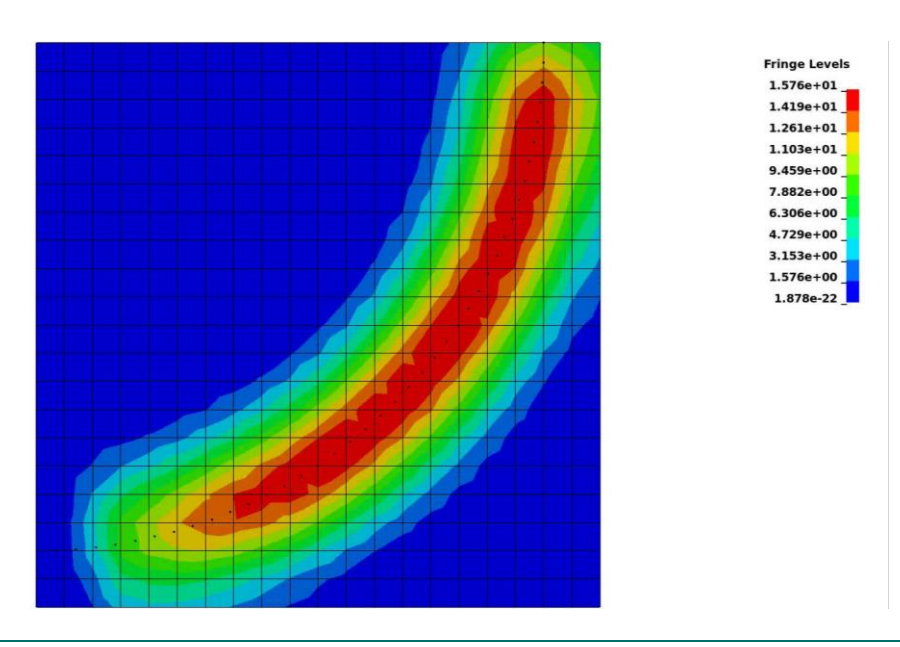

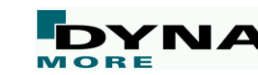

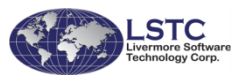

### **Example**

#### ■ Three-dimensional T-Joint

- Thermal-only analysis with different values of NSUB
- Testing DISC =  $0.2175$  (default) and DISC =  $0.5$ , the difference in energy input and developing temperature field are insignificant.

### Simulation times:

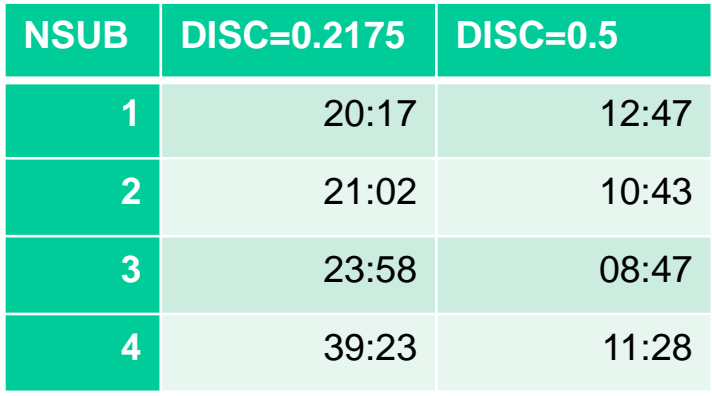

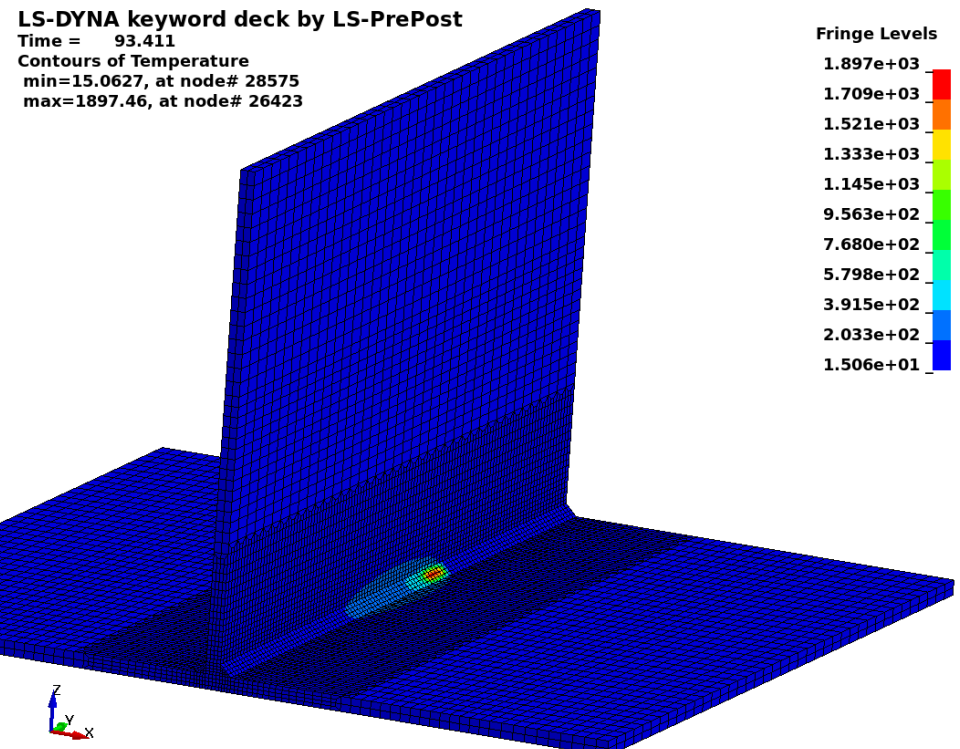

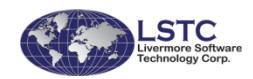

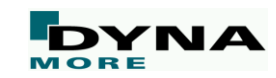

### **Example**

■ New Keyword is also applicable to thermal thick shells Three-dimensional curved T-Joint, thermal-only analysis

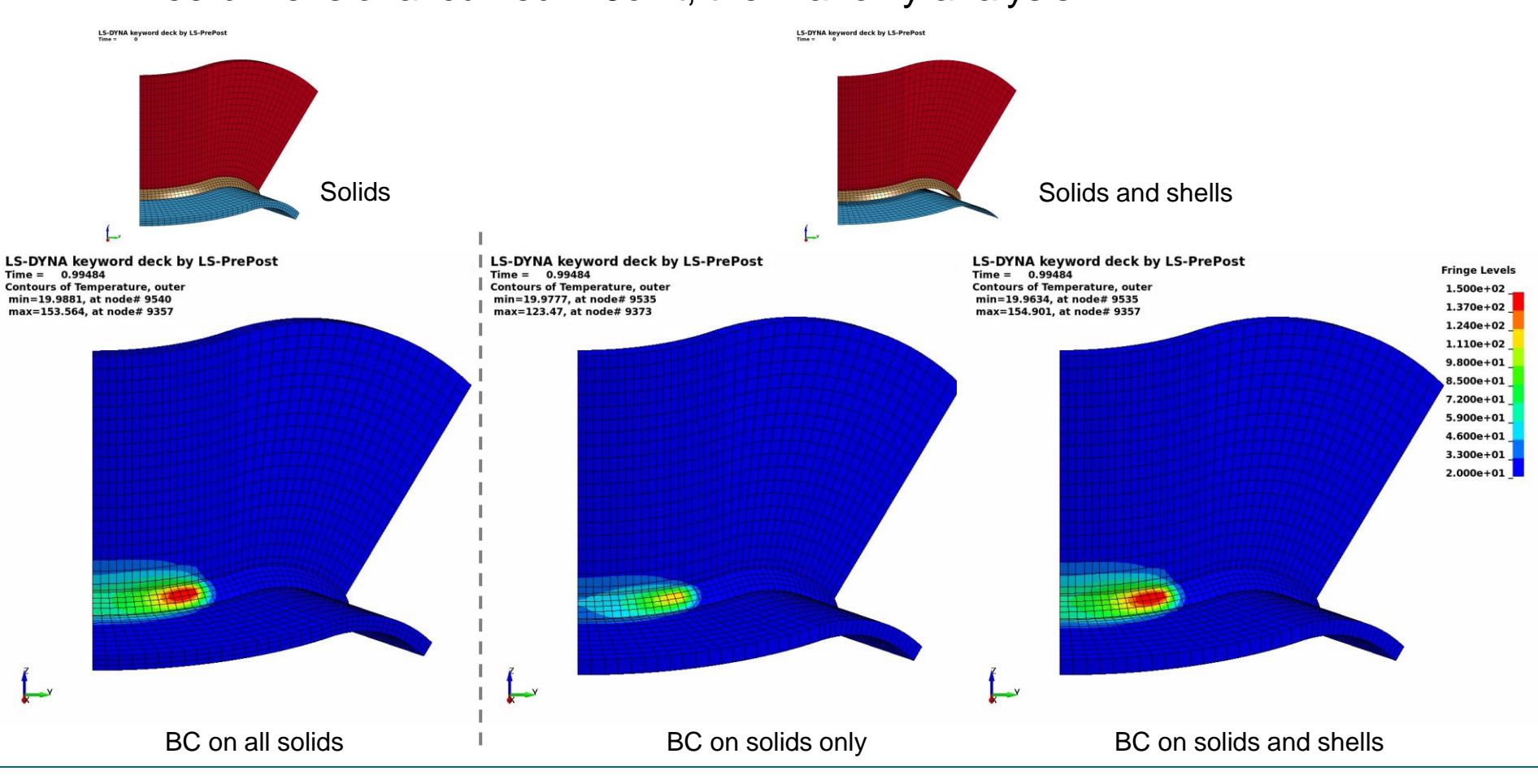

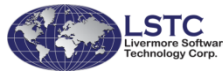

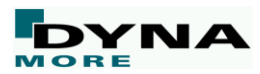